# **Your business card is the internet**

**Your digital presence | Twitter + academia | Academic profiles** Robin Camille Davis (@robincamille)

These slides: jjay.cc/socialOAR

#socialOAR April 23, 2015

Sponsored by John Jay's [Office for the Advancement of Research](http://www.jjay.cuny.edu/staff-4)

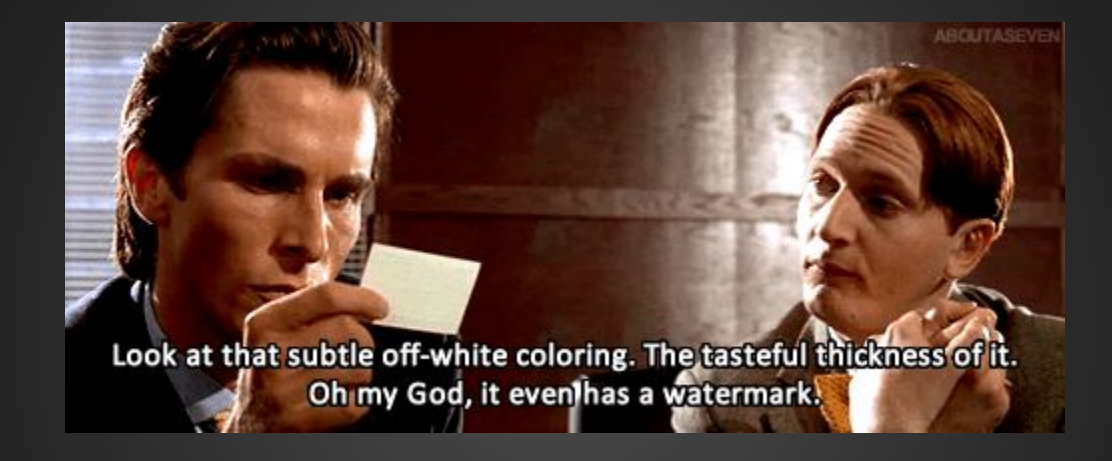

Business cards are a way to exchange contact info, remember other people, and make an impression.

The internet is your business card: what do people see when they search for you?

# **Google yourself**

### People are already googling *you*. See what they see.

If you're signed into Google, make sure to click the globe icon on the upper right to hide personalized results.

**The ideal is to control everything on the first page of search results for your name.**

- Yay Things you created
- Yay Things you allowed to be created about you
- Nay Things you didn't create or allow
- Nay Things not related to you

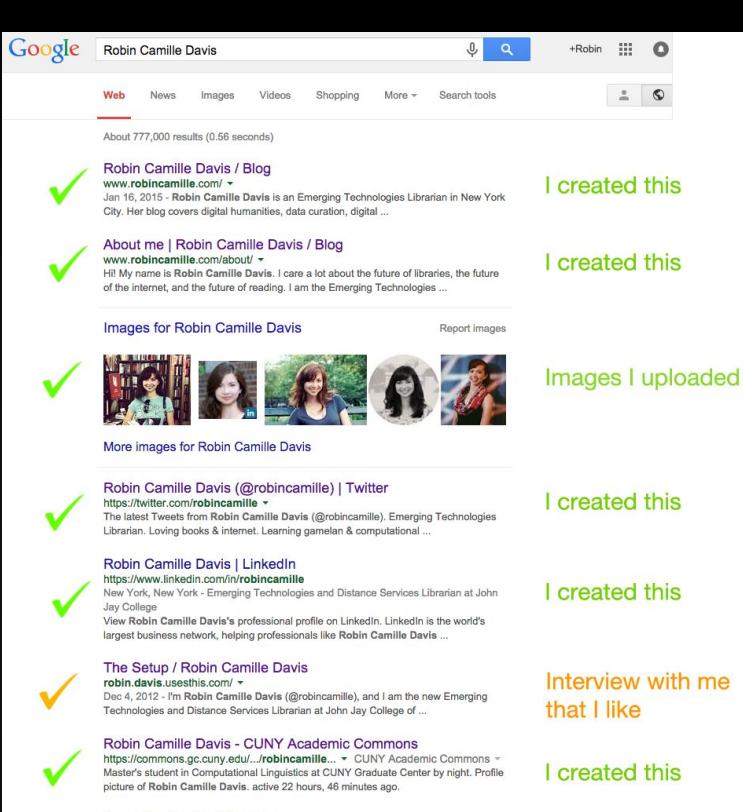

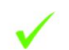

### Emerging Tech in Libraries https://emerging.commons.gc.cuny.edu/ + And if you don't mind spending an extra \$10/yr, it might be worth it to buy an official-

looking but unofficial domain name, just in case. by Robin Camille Davis.

Robin Camille Davis - CUNY Academic Commons https://commons.gc.cunv.edu/.../robincamille/bl... CUNY Academic Commons + Master's student in Computational Linguistics at CUNY Graduate Center by night. Profile picture of Robin Camille Davis, active 16 hours, 23 minutes ago.

Robin Camille Davis - Day of DH 2014 dayofdh2014.matrix.msu.edu/robincamille/author/robincamille/ ~ All posts by Robin Camille Davis, Homeworking . April 9, 2014 Robin Camille Davis Leave a comment · homeworking. The end of the day for this digital ...

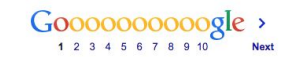

As of April 24, 2015

I created this

I created this

I created this

**Your turn: count up how many search results for your name are under** *your* **control.**

# **SEO made EZ**

# **Take control by establishing your digital presence on high-SEO websites**

- **Twitter**
- Academia.edu
- CUNY Academic Commons
- John Jay faculty profile
- &c.

# **Twitter for academia**

### Twitter is like all the best parts of an academic conference.

Share your work

Discover & follow others' work

Discuss, ask, joke, comment, wonder

Connect with people

Find commonalities outside of academia

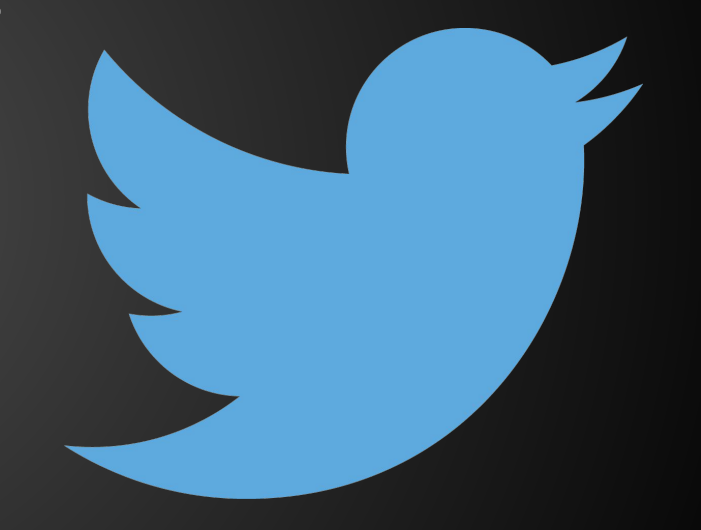

### **How academics use Twitter: two views**

### Interactive: Why scholars use social media

In Nature's survey, a subset of scholars who said they 'regularly visited' social media sites were quizzed in detail about their activities.

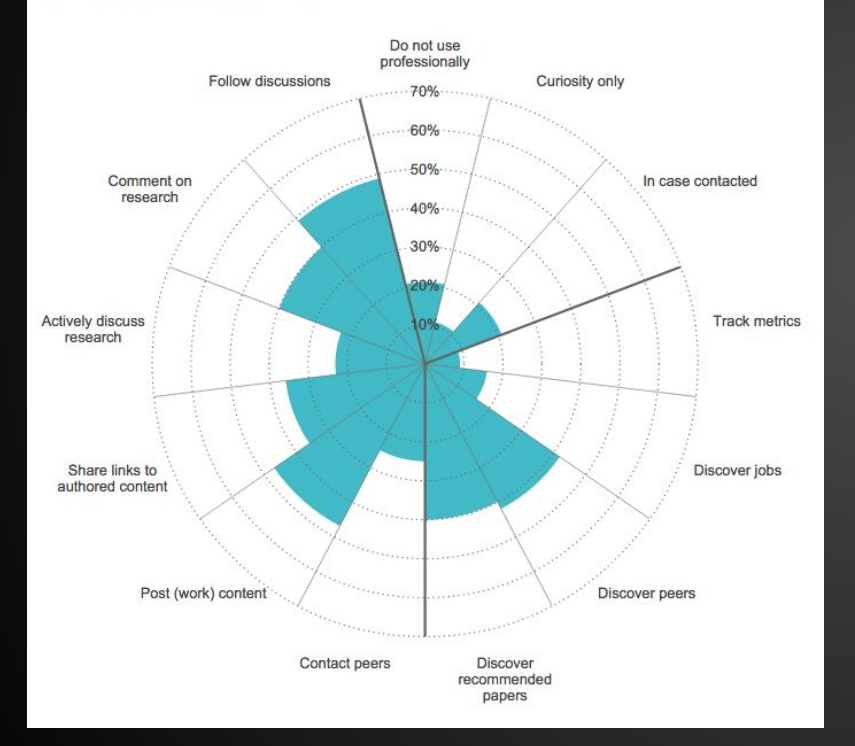

Why Academics REALLY Use Twitter

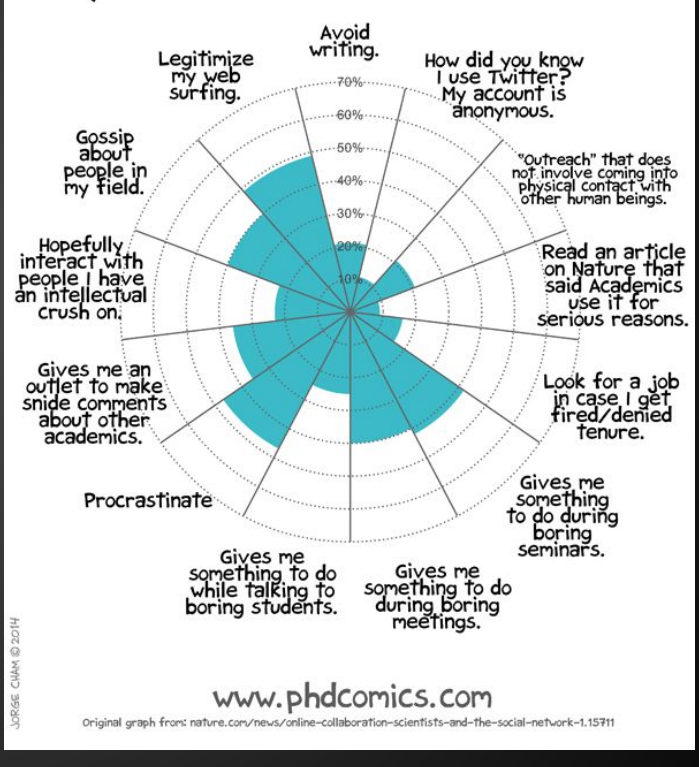

["Online collaboration: Scientists and the social network](http://www.nature.com/news/online-collaboration-scientists-and-the-social-network-1.15711)" (Nature, 2014) [\(PHD Comics](http://www.phdcomics.com/comics/archive.php?comicid=1737), 2014)

# **Explore Twitter**

### **[Academic Twitter starter kit](https://twitter.com/robincamille/lists/socialoar-starter-kit)**

(a variety of folks I like following)

## Conference hashtag example: [#et4online](https://twitter.com/search?f=realtime&q=%23et4online&src=typd) Topic hashtag example: [#twitterstorians](https://twitter.com/search?f=realtime&q=%23twitterstorians&src=typd)

(Hashtags are like categories you want to put your tweet in. They can align with a designated, well-used hashtag, like at a conference, or they can be humorously applied. #overexplanation)

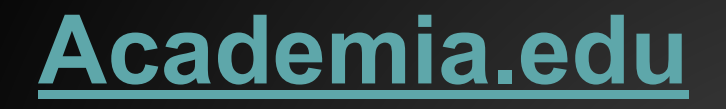

### *Like Facebook, but for researchers!*

Follow peers, discover papers, and create an academic profile of your work: publications, talks, and CV. [Great profile example »](https://wisc.academia.edu/JesseStommel)

# **Your John Jay profile**

Listed under your [department](http://www.jjay.cuny.edu/academic-departments-and-interdisciplinary-programs) & the "i" icon of a directory search for a name

Log in at [www.jjay.cuny.edu/user/login](http://www.jjay.cuny.edu/user/login)

## **To conclude...**

### Take control of your digital presence.

### Establish public professional profiles.

Engage in the social network: share work, have discussions, discover new things, & connect.

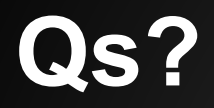

Find me at **[@robincamille](https://twitter.com/robincamille)** 

Robin Camille Davis Emerging Technologies & Distance Services Librarian

These slides: jjay.cc/socialOAR